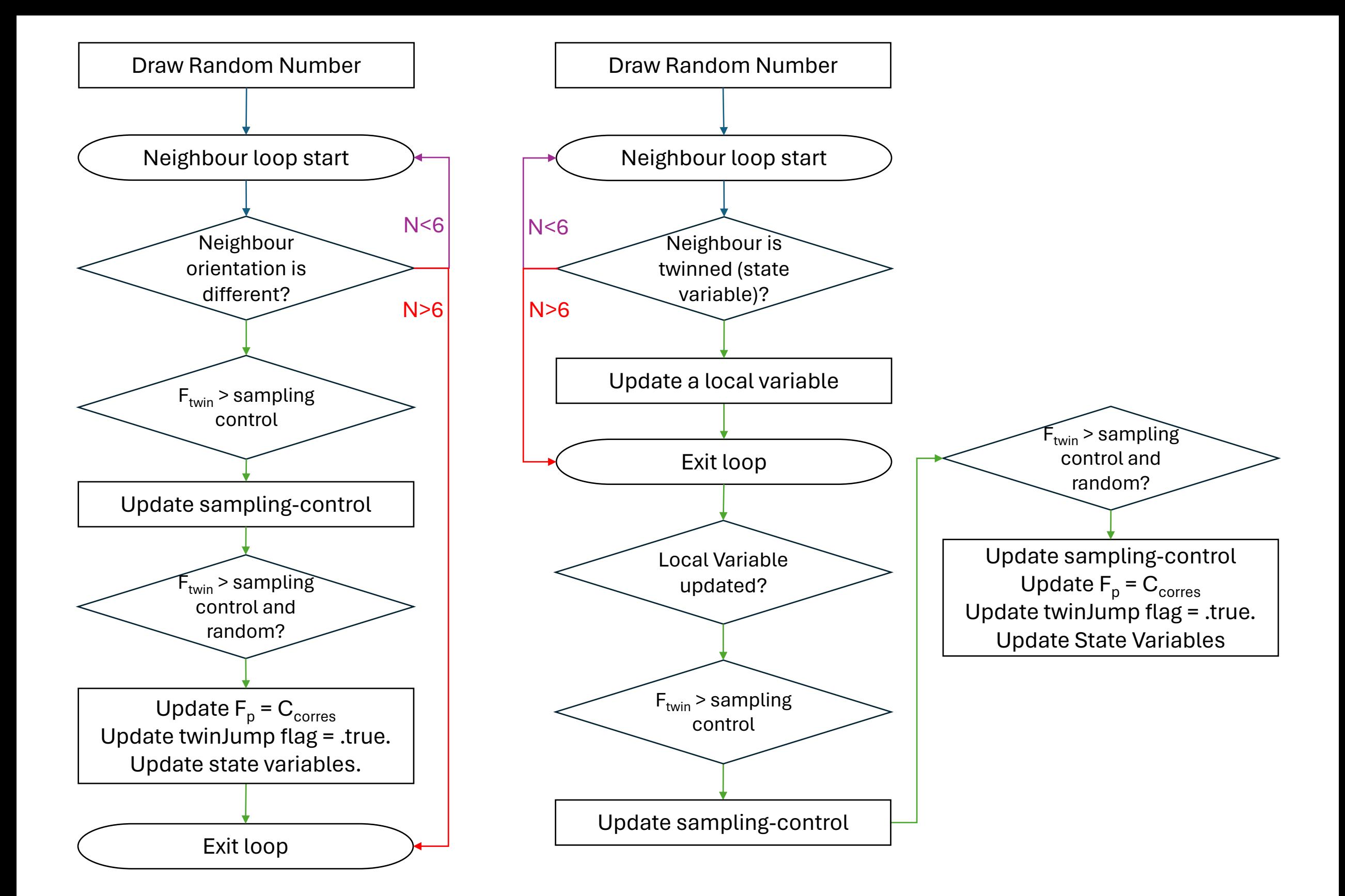

Nucleation event Growth event